#### **George Kastrinis**

**Yannis Smaragdakis**

*Summer Intern @*

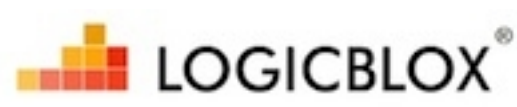

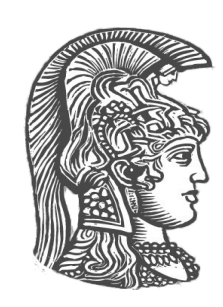

**University of Athens**

### **EXECUTIVE SUMMARY**

- **Hybrid: Combine** Call-Site & Object sensitivity
- Naively keeping both contexts **not scalable**
- **Favor** each kind in different places
- e.g. Call-Site Sens for **Static** Methods
- The precision from **both**, the cost of **only one**

What **objects** may a **variable** point to? (statically, object = allocation site)

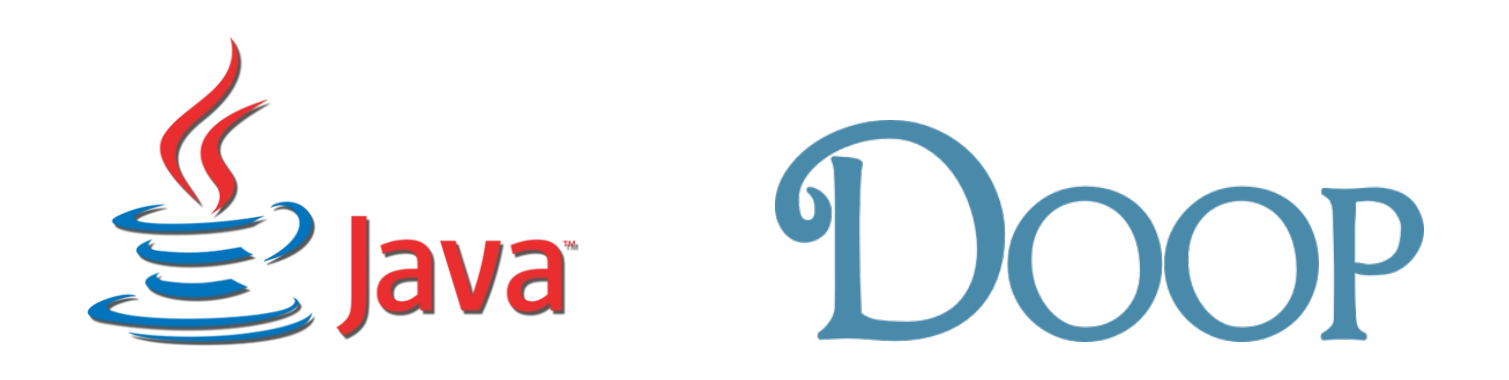

### **Simple Example**

```
Obj A::id(Obj i) {return i}
```

```
void B::bar(A a1, A a2) {
   Obj o1 = new \blacksquareObj c = a1.id(o1)Obj o2 = new \triangleObj d = a2.id(o2)}
```
### **Points-To Sets**

```
Obj A::id(Obj i) {return i}
```

```
void B::bar(A a1, A a2) {
   Obj o1 = new \blacksquareObj c = a1.id(o1)Obj o2 = new \triangleObj d = a2.id(o2)}
```
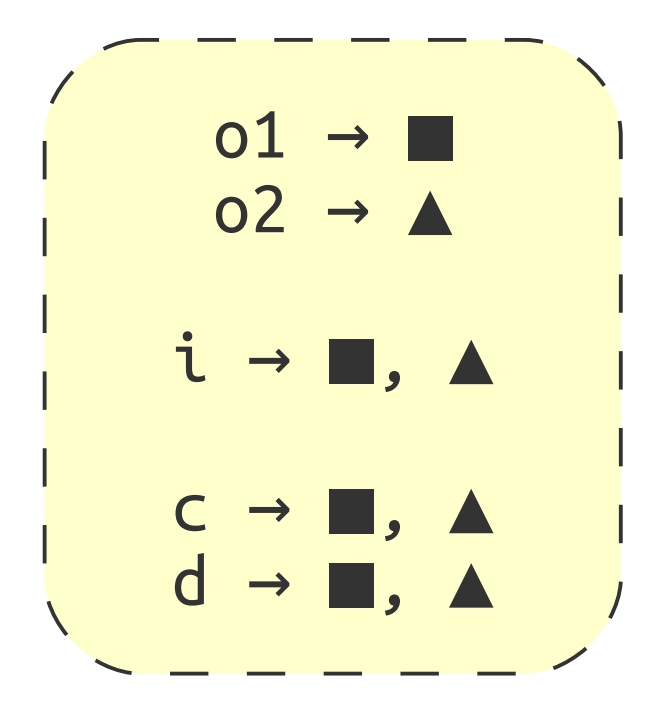

### **Points-To Sets**

```
Obj A::id(Obj i) {return i}
```

```
void B::bar(A a1, A a2) {
   Obj o1 = new \blacksquareObj c = a1.id(o1)Obj o2 = new \triangleObj d = a2.id(o2)}
```
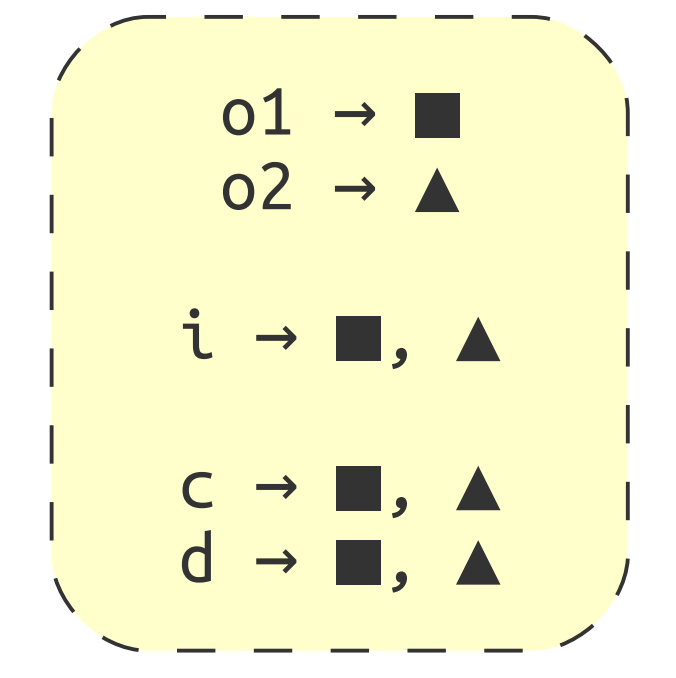

#### **Can we do better?**

#### **Qualify variables (and objects) with context information**

### **Call-Site Sensitivity**

```
inv2 Obj d = a2.id(o2) \qquad \qquad d \rightarrow \blacktriangleinv1
 Obj c = a1.id(o1)
   Obj A::id(Obj i) {return i}
   void B::bar(A a1, A a2) {
      Obj o1 = new IObj o2 = new \triangle}
```
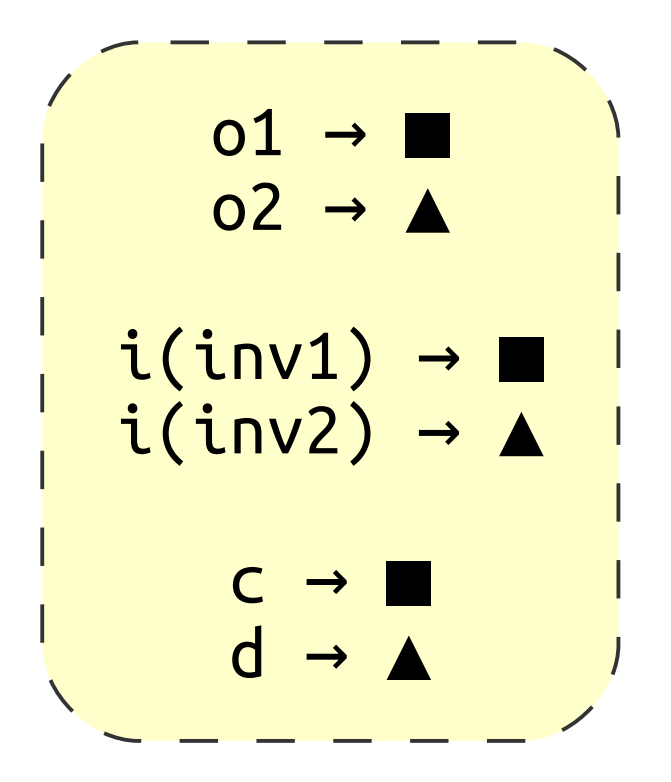

### **Call-Site Sensitivity**

```
invz Obj d = a2.id(o2) d → A
inv1
  Obj A::id(Obj i) {return i}
  void B::bar(A a1, A a2) {
     Obj o1 = new IObj c = a1.id(o1)Obj o2 = new \triangle}
```
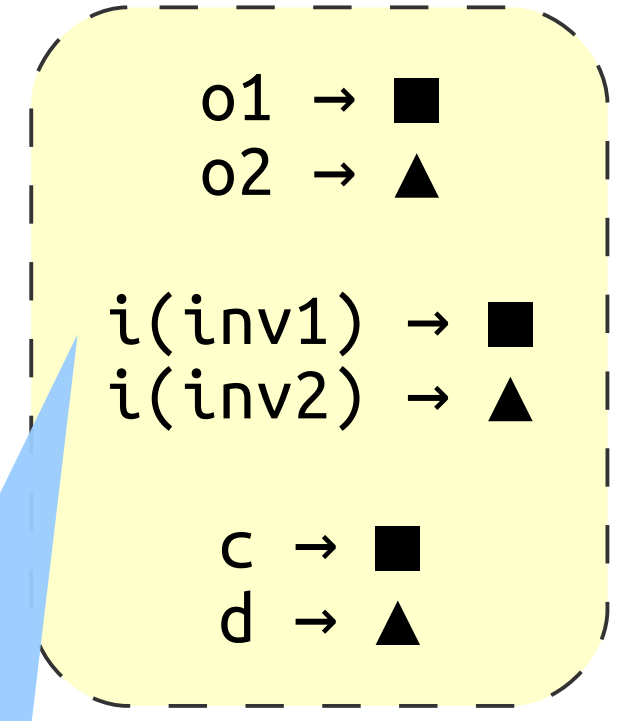

#### #contexts? **statically known**

### **Object Sensitivity**

```
Obj A::id(Obj i) {return i}
```

```
<del>r = − − −</del> − −<br>
a1 → ★
        a2 \rightarrow \bulletvoid B::bar(A a1, A a2) {
    Obj o1 = new
   Obj c = a1.id(o1)Obj o2 = new \triangleObj d = a2.id(o2)}
```
### **Object Sensitivity**

```
a1 → ★
            a2 \rightarrow \bulletObj A::id(Obj i) {return i}
void B::bar(A a1, A a2) {
   Obj o1 = new \blacksquareObj c = a1.id(o1)Obj o2 = new \triangleObj d = a2.id(o2)}
```
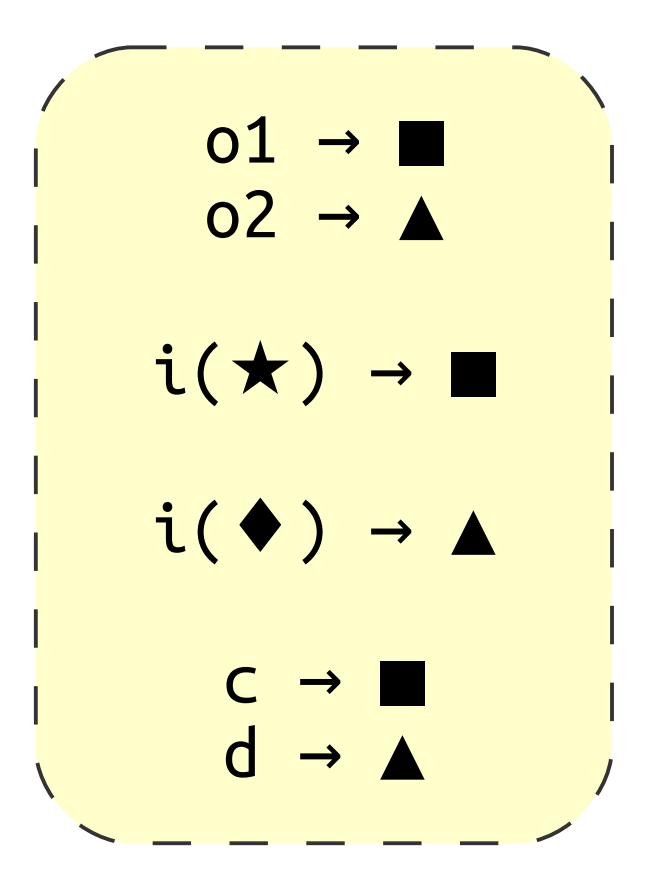

### **Object Sensitivity**

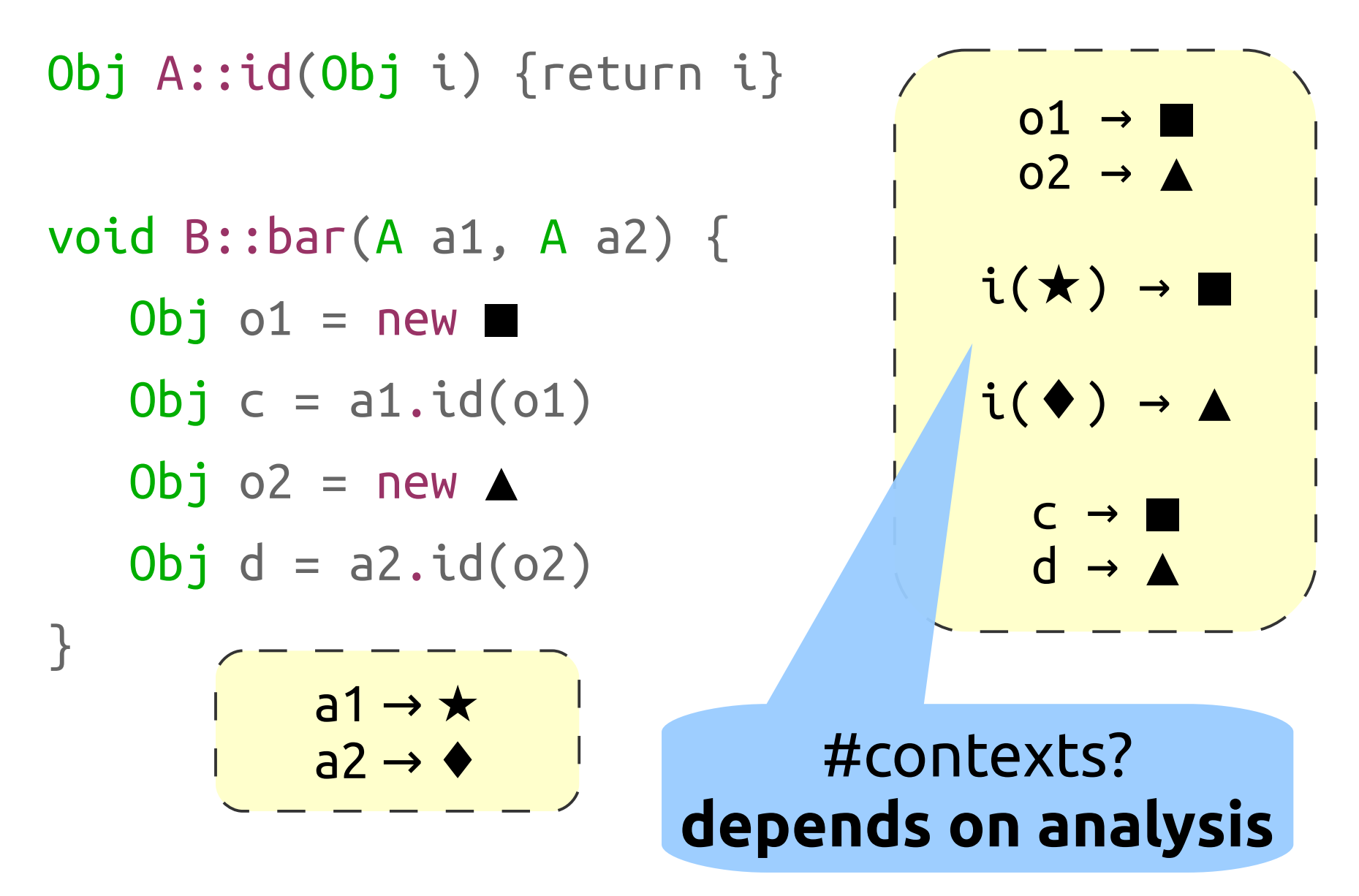

### **Call-Site Sensitivity**

#contexts? **statically known** 

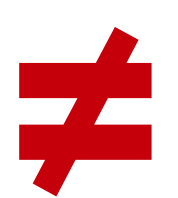

**not comparable**

### **Object Sensitivity**

#contexts? **depends on analysis**

### **Natural Idea: Combine The Two**

### **Uniform Combination**

#### **(add extra Call-Site information)**

## **Uniform Combination**

### **(add extra Call-Site information)**

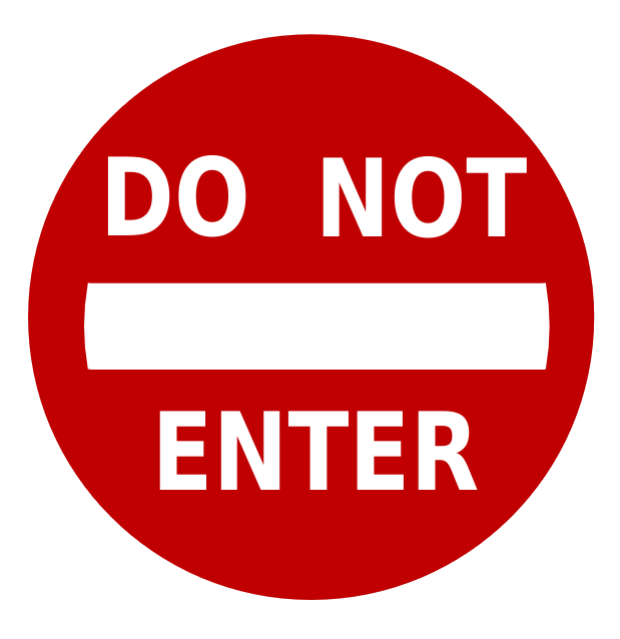

## **Our Approach: Hybrid Combination**

### **(don't keep both, switch to best)**

### **Why You Care: Serious Practical Benefit**

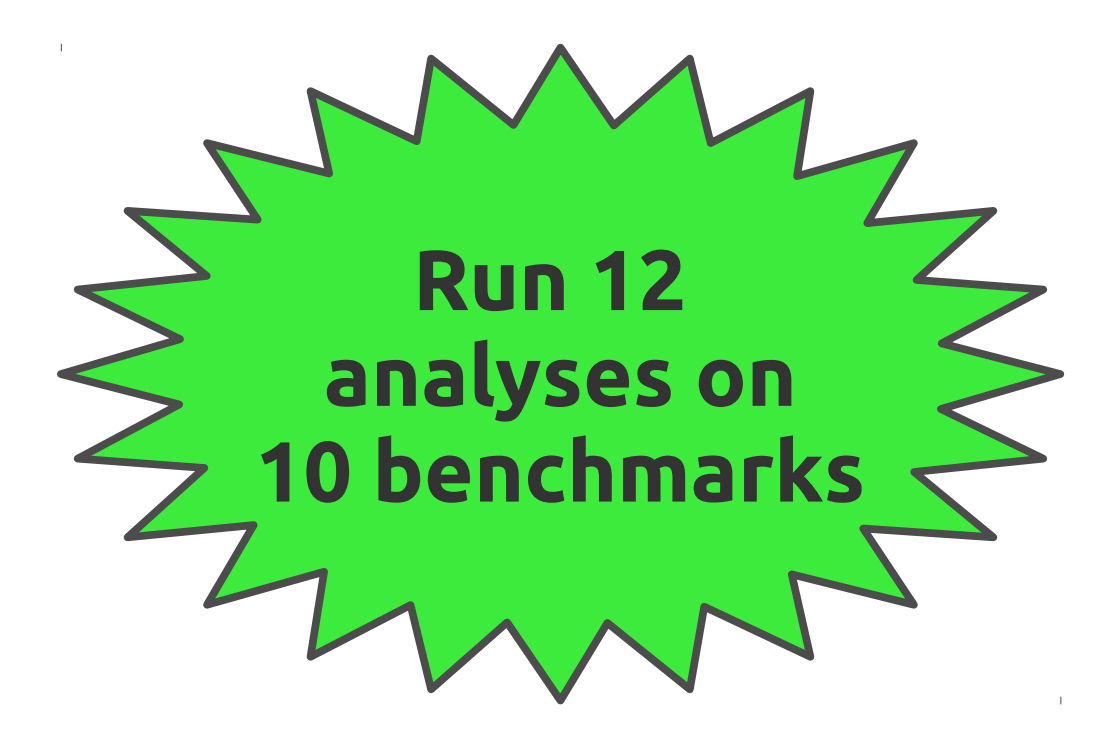

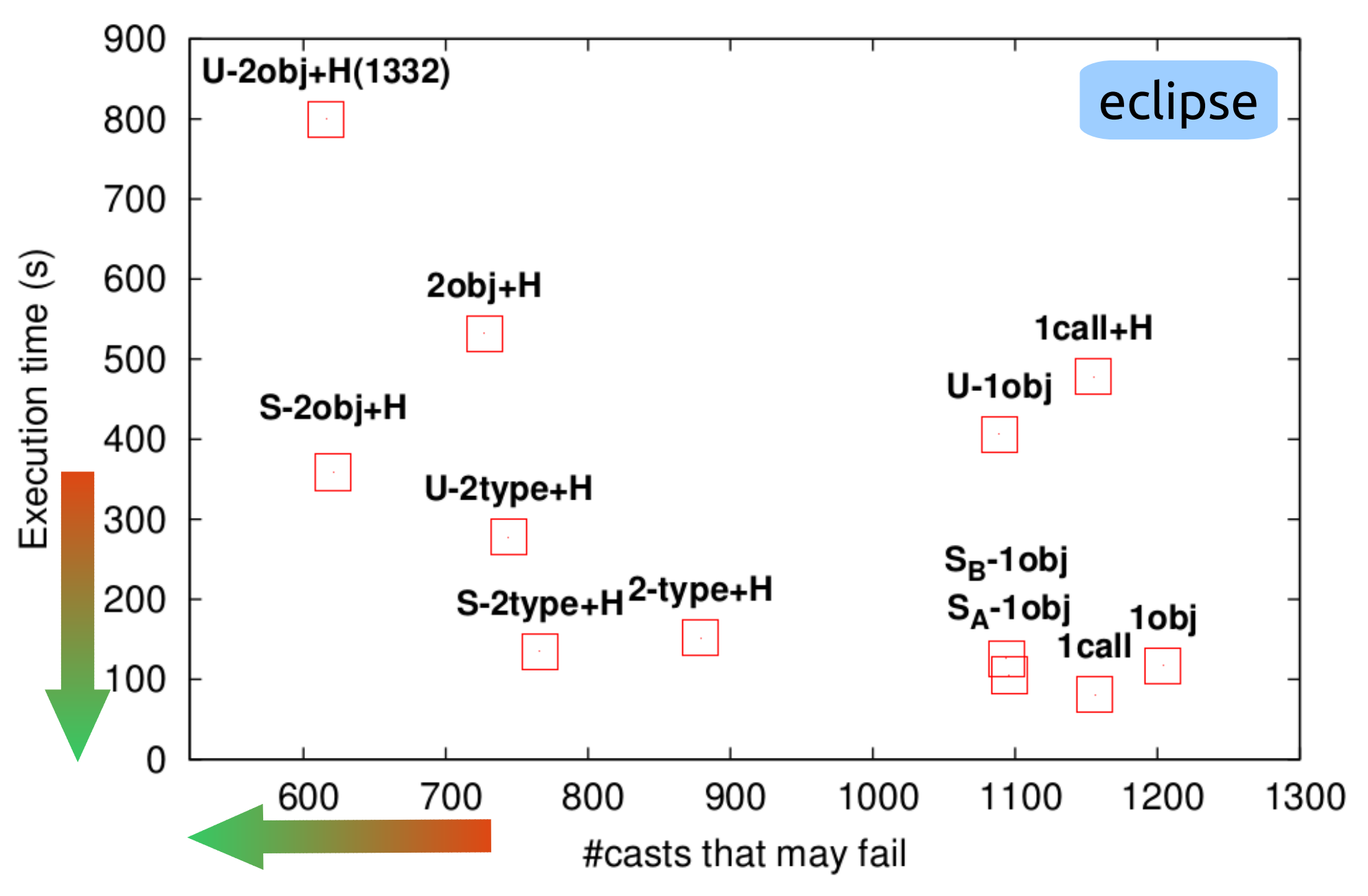

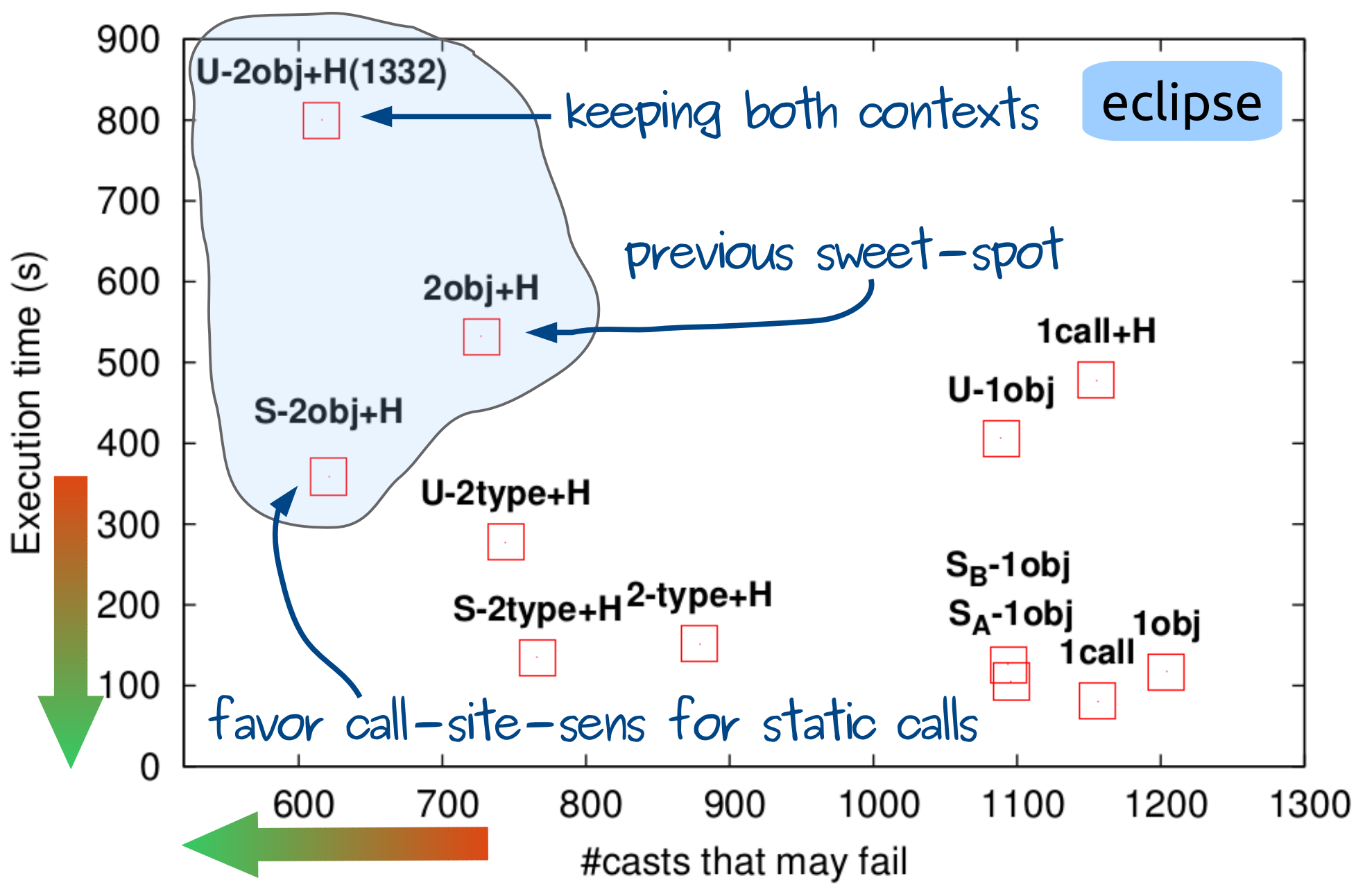

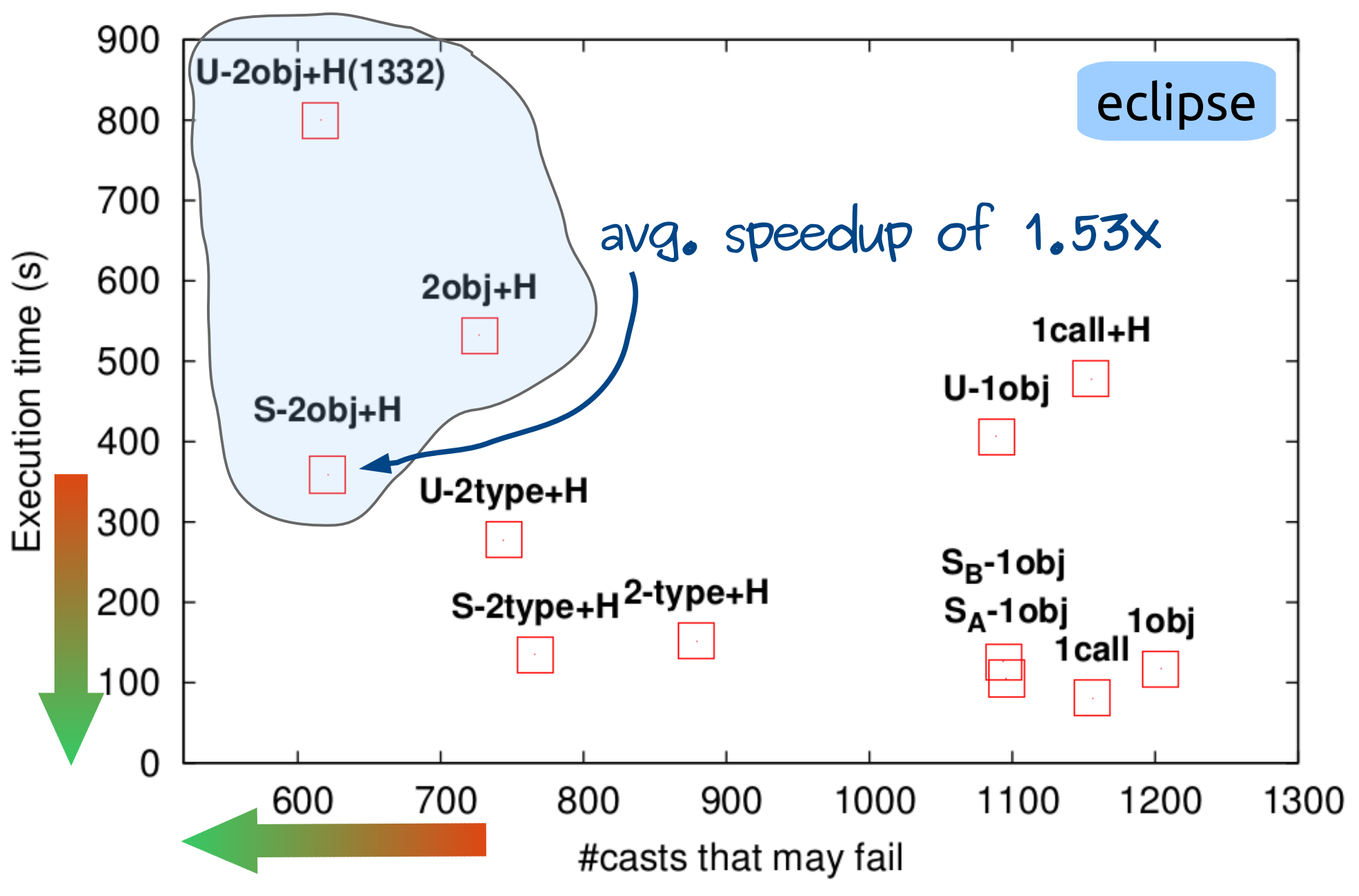

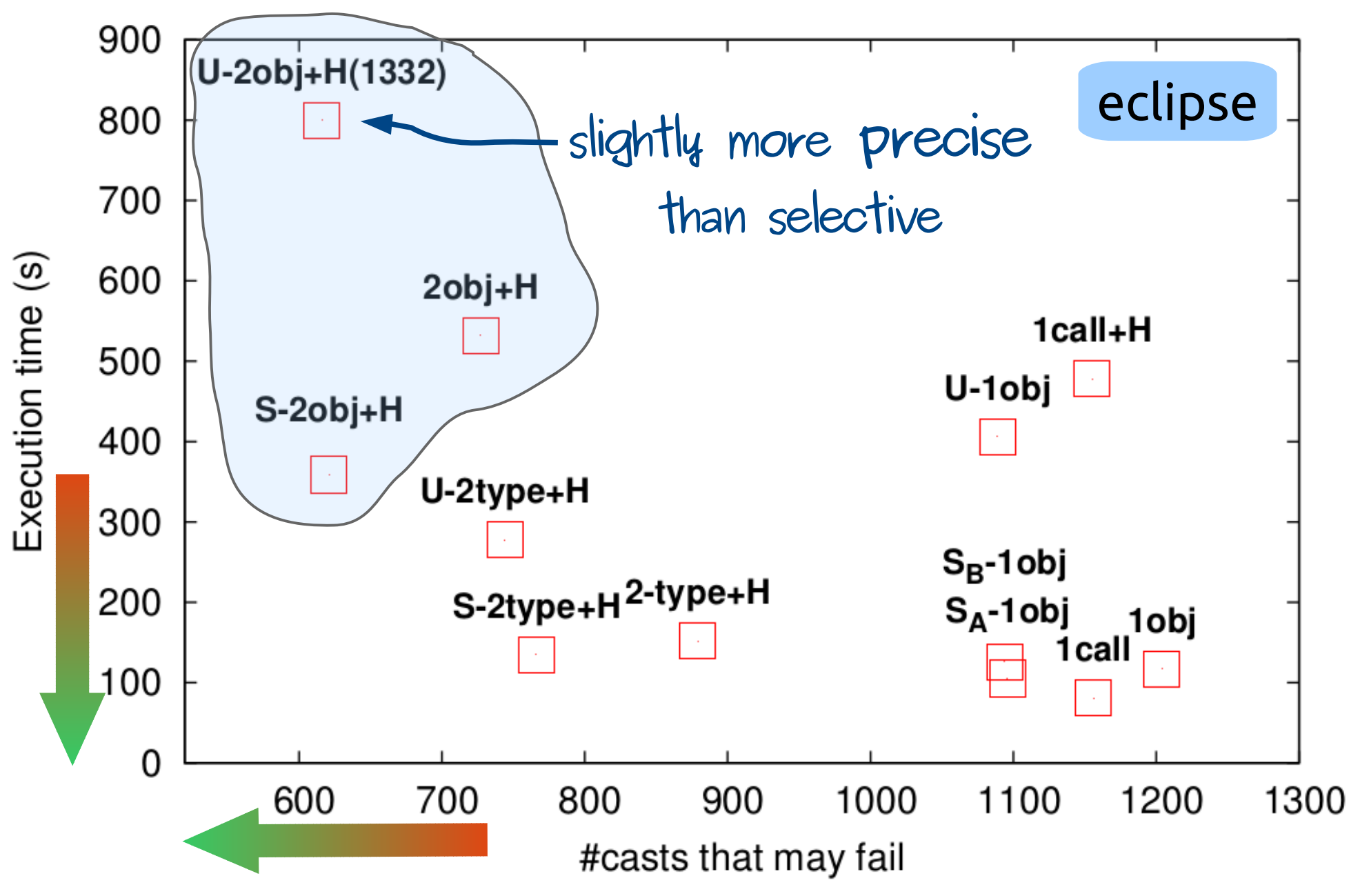

# **OK, How??? (the technical part)**

**Our Setting: Analysis as Datalog rules**

### **Example Datalog Rule**

P (x),  
Q (x, z) 
$$
\leftarrow
$$
 R (x, y, w),  
S (y, z).

### **Example Datalog Rule**

then...  
\n
$$
P(x),
$$
  
\n $Q(x, z) \leftarrow R(x, y, w),$   
\n $S(y, z).$   
\nif...

## **Analyzing Java with Datalog**

### **Get from this**

 $v = new A()$ 

to = from

to = base.fld  $base.fld = from$ 

base.sig(...) A.sig(...)

### **Get from this**

 $v = new A()$ 

to = from

to = base.fld  $base.fld = from$ 

base.sig(...)

A.sig(...)

### **To this**

ALLOC (*var, obj, meth*) OBJTYPE (*obj, type*) MOVE (*to, from*) LOAD (*to, base, fld*) STORE (*base, fld, from*) VCALL (*base, sig, invo*) SCALL (*sig, invo*)

### **Get from this**

### **To this**

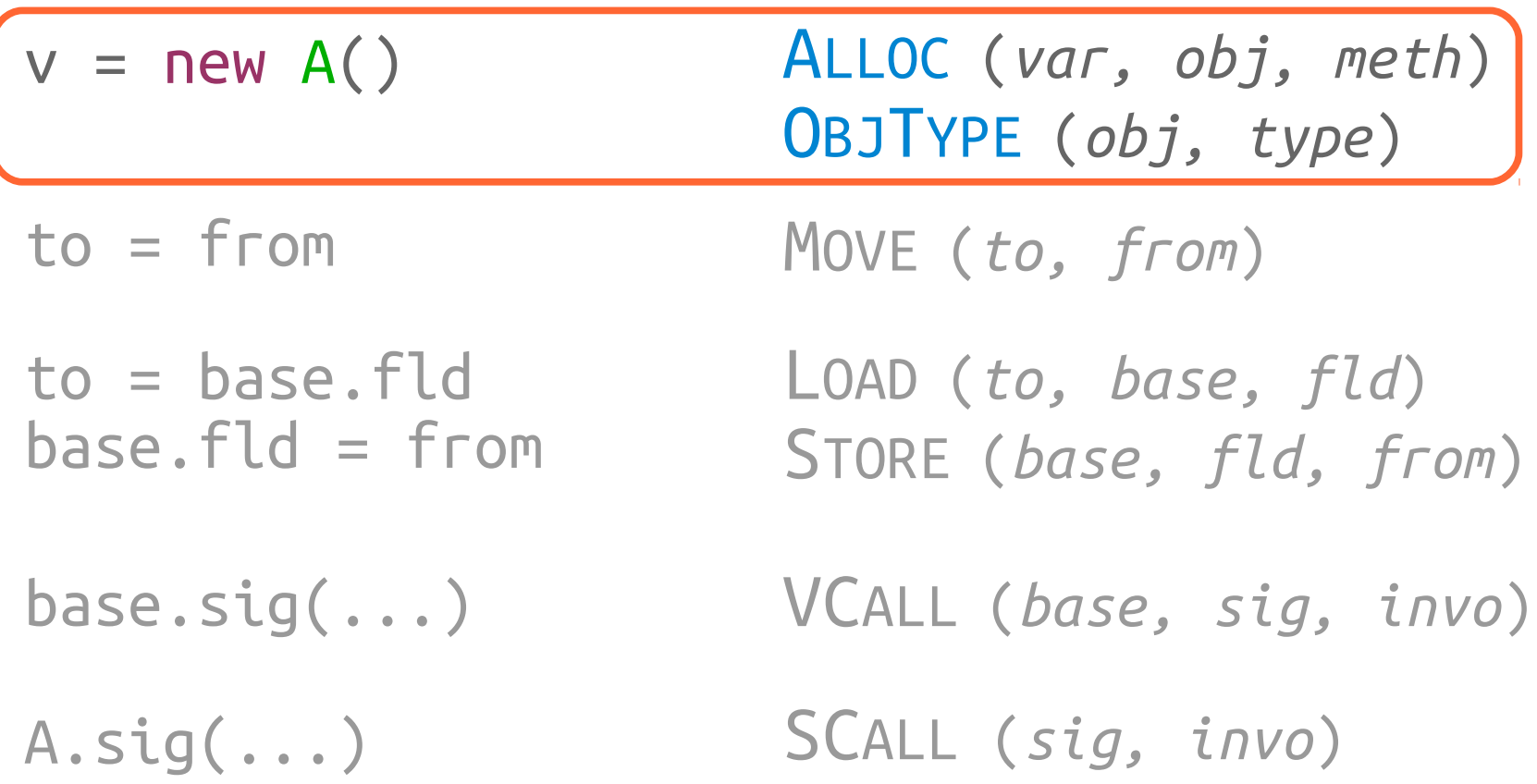

## **Rules in our Analysis**

#### **Static Method Calls**

**A.sfoo(...);**

REACHABLE (*inMeth, callerCtx*), SCALL (*toMeth, invo, inMeth*).

### **Static Method Calls**

**A.sfoo(...);**

REACHABLE (*toMeth* ), CALLGRAPH (*invo, callerCtx, toMeth* ) ← REACHABLE (*inMeth, callerCtx*), SCALL (*toMeth, invo, inMeth*).

### **Static Method Calls**

**MERGESTATIC** (*invo, ctx*) = *calleeCtx*, REACHABLE (*toMeth, calleeCtx*), CALLGRAPH (*invo, callerCtx, toMeth, calleeCtx*) ← REACHABLE (*inMeth, callerCtx*), SCALL (*toMeth, invo, inMeth*). Construct a new calling context **A.sfoo(...);**

### **Virtual Method Calls**

**a.foo(...);**

**MERGE** (*obj, objCtx, invo, ctx*) = *calleeCtx*, REACHABLE (*toMeth, calleeCtx*), CALLGRAPH (*invo, callerCtx*)  $O(1/n)$ , calleeCtx) ← REACHABLE (*inMeth*,  $\mathbf{R}$ <sup>2</sup> VCALL (*base, sig, invo, inMeth*), VARPOINTSTO (*base, callerCtx, obj, objCtx*), OBJTYPE (*obj, objT*), LOOKUP (*objT, sig, toMeth*).

### **3 functions to rule all contexts**

**RECORD** (*...*) = *newObjCtx* **Object Allocation**

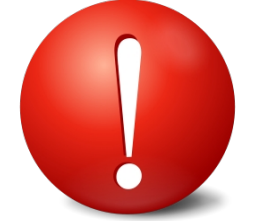

**MERGE** (*...*) = *newCtx* **Virtual Methods**

**MERGESTATIC** (*...*) = *newCtx* **Static Methods**

#### **Use the information available at each point to create a new Context**

### **1 Object Sensitive + 1 Heap**

**Allocation Site** of Receiver

**MERGE** (*obj, objCtx, invo, ctx*) = *obj* **a.foo(...);**

**MERGESTATIC** (*invo, ctx*) = **? A.sfoo(...);**

> Need an **Allocation Site** We are in a **Static** Method!

### **1 Object Sensitive + 1 Heap**

**Allocation Site** of Receiver

**MERGE** (*obj, objCtx, invo, ctx*) = *obj* **a.foo(...);**

**MERGESTATIC** (*invo, ctx*) = *ctx* **A.sfoo(...);**

> **Copy** that of the Caller...

**Combine different context kinds**

#### **Combine different context kinds**

**WHERE? HOW?**

#### **Combine different context kinds**

**WHERE? HOW?**

**look at one example; many more in the paper**

## **Selective Combination**

#### **(favor call-site sens. e.g. in static methods)**

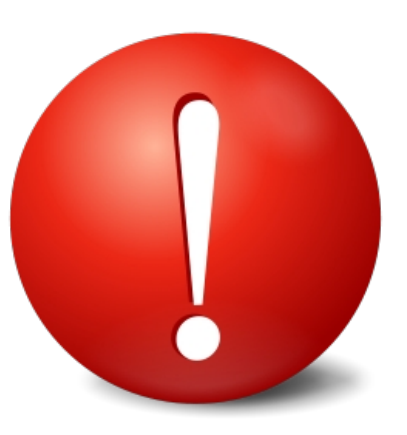

### **A a = new A(); e.g. of Selective Combination**

 $RECORD$  (*obj, ctx*) =  $first(ctx)$ 

#### **Current** Context of allocating method

### **a.foo(...); e.g. of Selective Combination**

**RECORD** (*obj, ctx*) = **first**(*ctx*)

**MERGE** (*obj, objCtx, invo, ctx*) = **[***obj, objCtx***]**

**Allocation Site** of Receiver

**Allocation Site** of Receiver's Receiver

### **A.sfoo(...); e.g. of Selective Combination**

**RECORD** (*obj, ctx*) = **first**(*ctx*)

**MERGE** (*obj, objCtx, invo, ctx*) = **[***obj, objCtx***]**

**MERGESTATIC** (*invo, ctx*) = **[***first(ctx), invo, second(ctx)***]**

**Allocation Site** of Caller's Receiver

**Invocation Site**

**?**

### **A.sfoo(...); e.g. of Selective Combination**

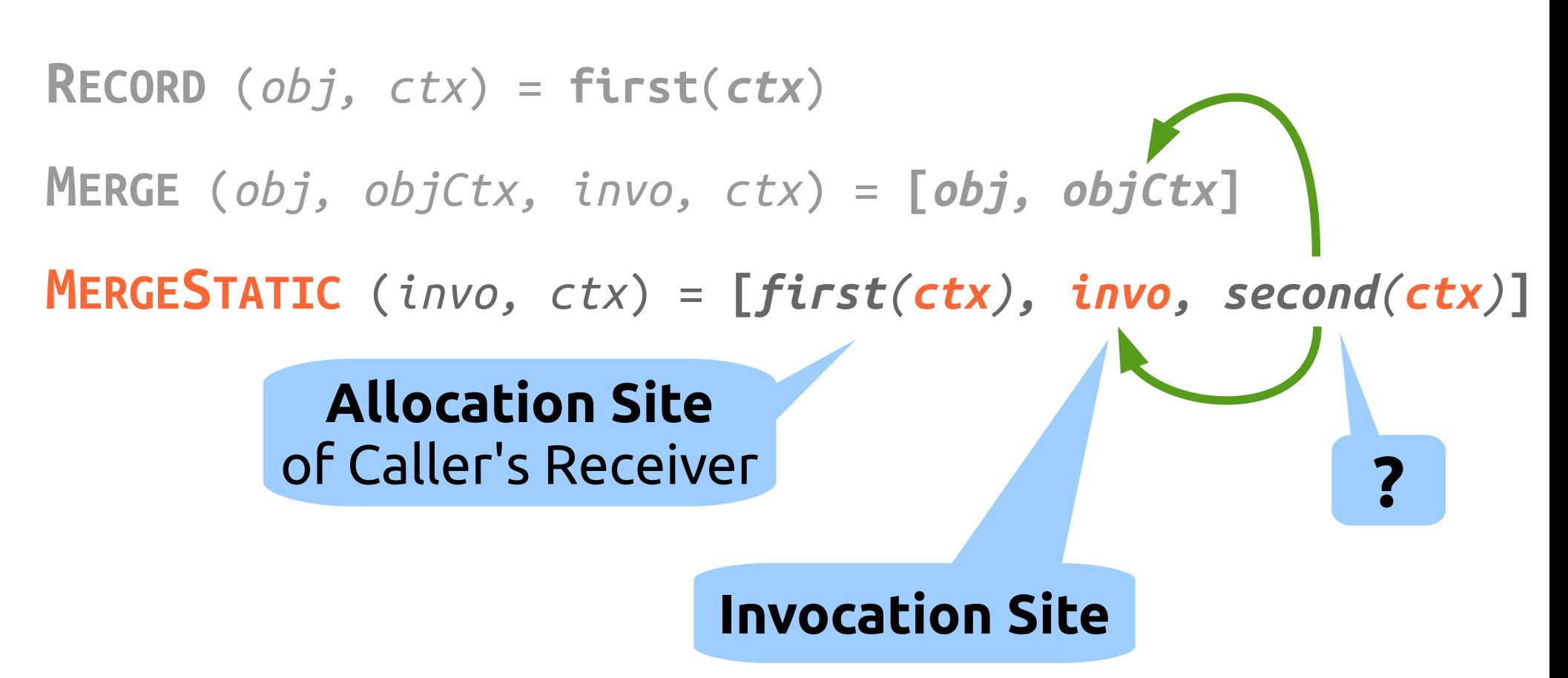

#### **Selective Combination Approach**

**RECORD** (*obj, ctx*) = **first**(*ctx*) **MERGE** (*obj, objCtx, invo, ctx*) = **[***obj, objCtx***] MERGESTATIC** (*invo, ctx*) = **[***first(ctx), invo, second(ctx)***]**

void foo (...) { A a = new ▲ a.bar (...) A.sbar (...) }

#### **Selective Combination Approach**

**RECORD** (*obj, ctx*) = **first**(*ctx*) **MERGE** (*obj, objCtx, invo, ctx*) = **[***obj, objCtx***] MERGESTATIC** (*invo, ctx*) = **[***first(ctx), invo, second(ctx)***]**

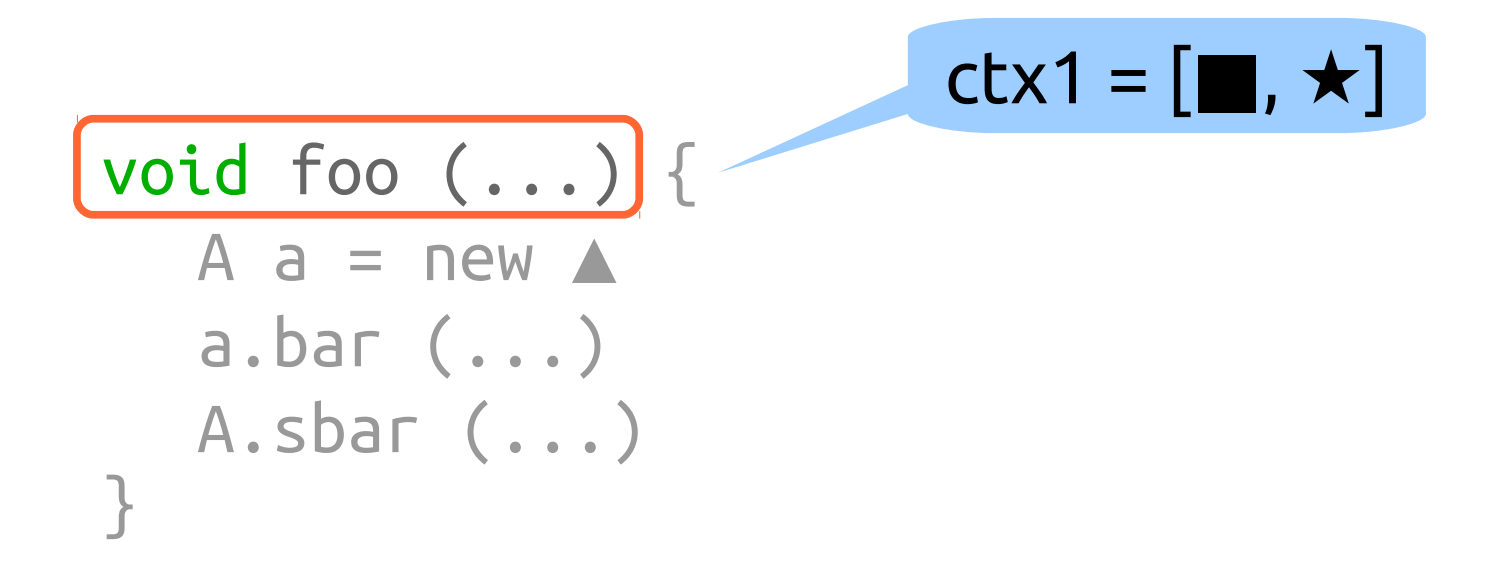

#### **Selective Combination Approach**

**RECORD** (*obj, ctx*) = **first**(*ctx*) **MERGE** (*obj, objCtx, invo, ctx*) = **[***obj, objCtx***] MERGESTATIC** (*invo, ctx*) = **[***first(ctx), invo, second(ctx)***]**

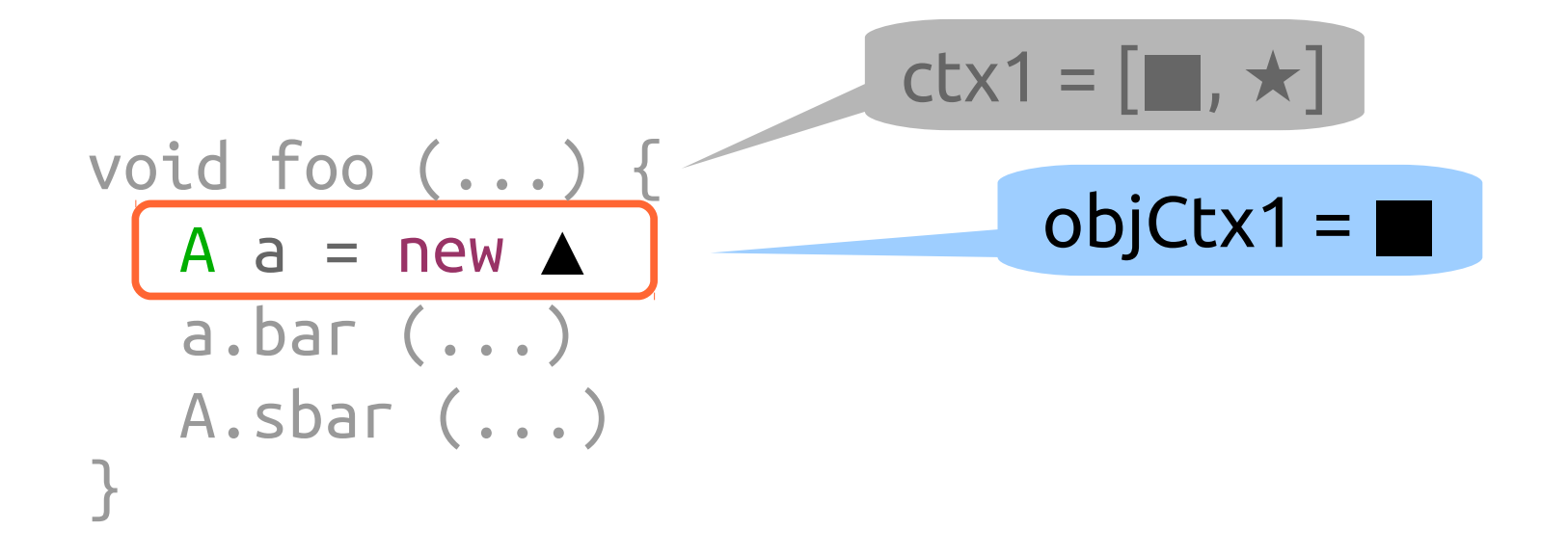

#### **Selective Combination Approach**

**RECORD** (*obj, ctx*) = **first**(*ctx*) **MERGE** (*obj, objCtx, invo, ctx*) = **[***obj, objCtx***] MERGESTATIC** (*invo, ctx*) = **[***first(ctx), invo, second(ctx)***]**

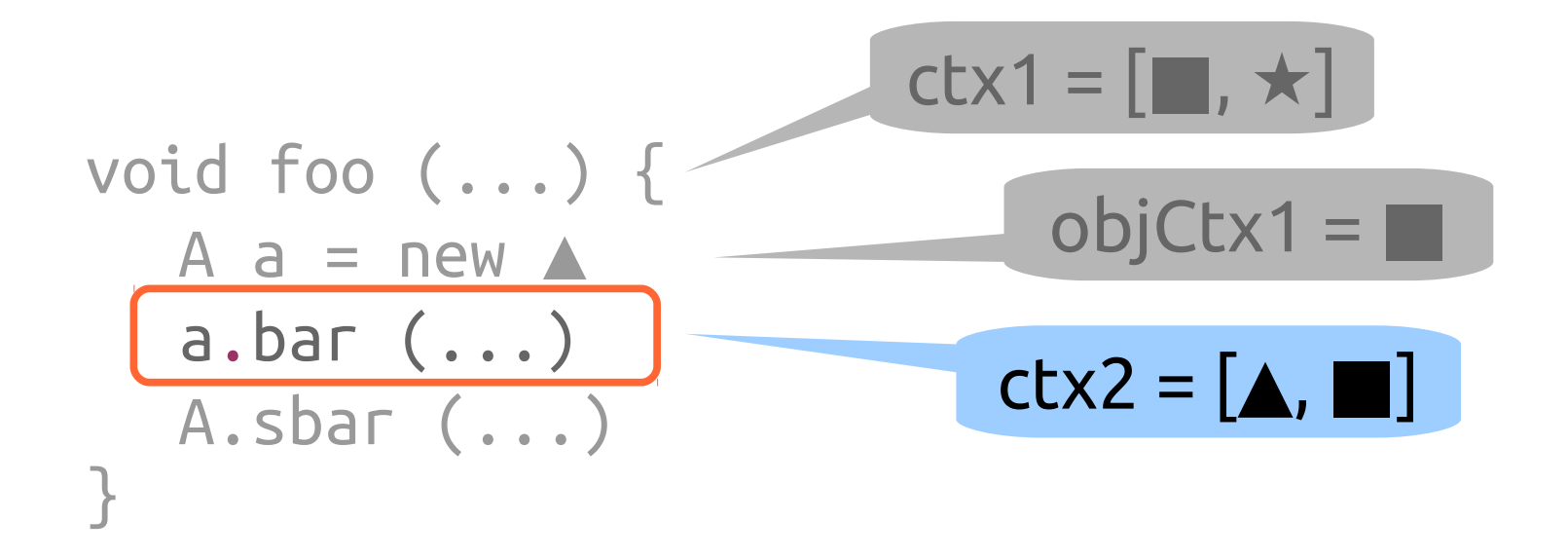

#### **Selective Combination Approach**

**RECORD** (*obj, ctx*) = **first**(*ctx*) **MERGE** (*obj, objCtx, invo, ctx*) = **[***obj, objCtx***] MERGESTATIC** (*invo, ctx*) = **[***first(ctx), invo, second(ctx)***]**

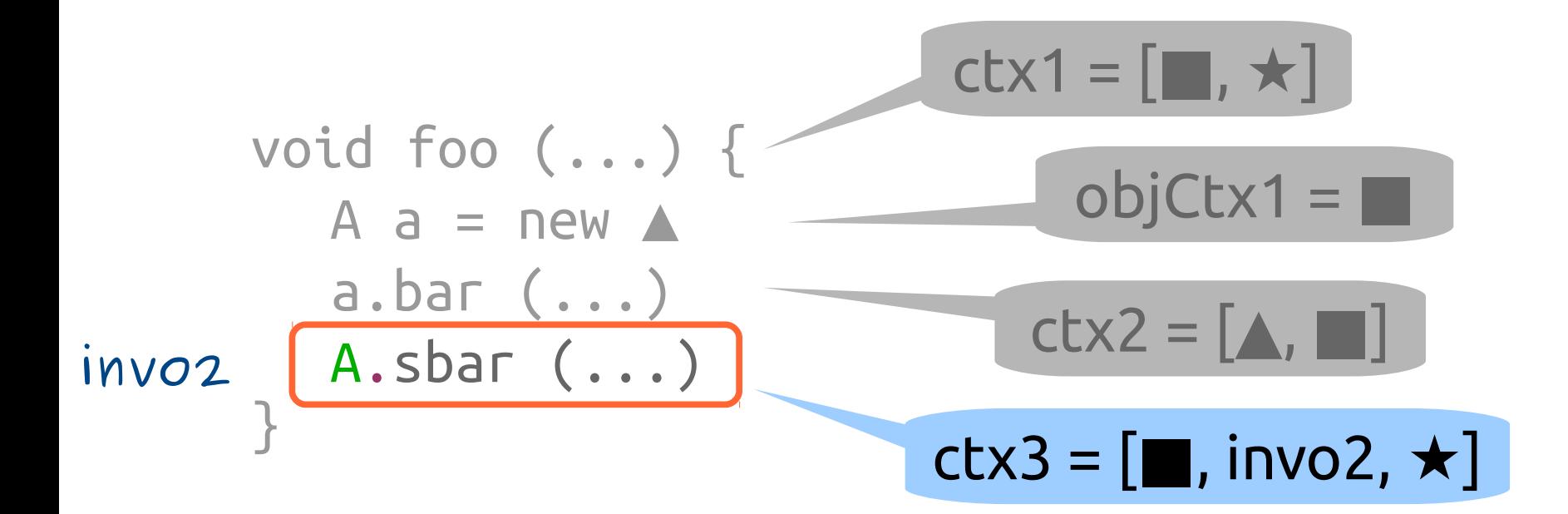

first part of ctx always allocation site  $\rightarrow$  precision in RECORD

### **Example (cont'd)**

#### **Selective Combination Approach**

**RECORD** (*obj, ctx*) = **first**(*ctx*) **MERGE** (*obj, objCtx, invo, ctx*) = **[***obj, objCtx***] MERGESTATIC** (*invo, ctx*) = **[***first(ctx), invo, second(ctx)***]**

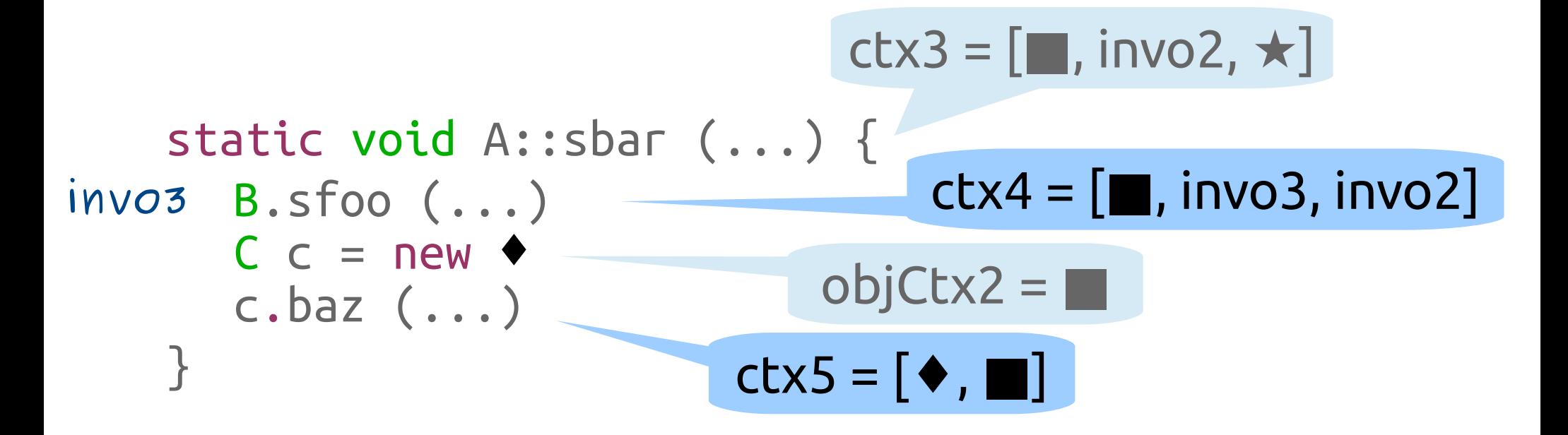

static calls inside static  $\rightarrow$  simulate call-site sens

virtual calls inside static → revert back to object sens

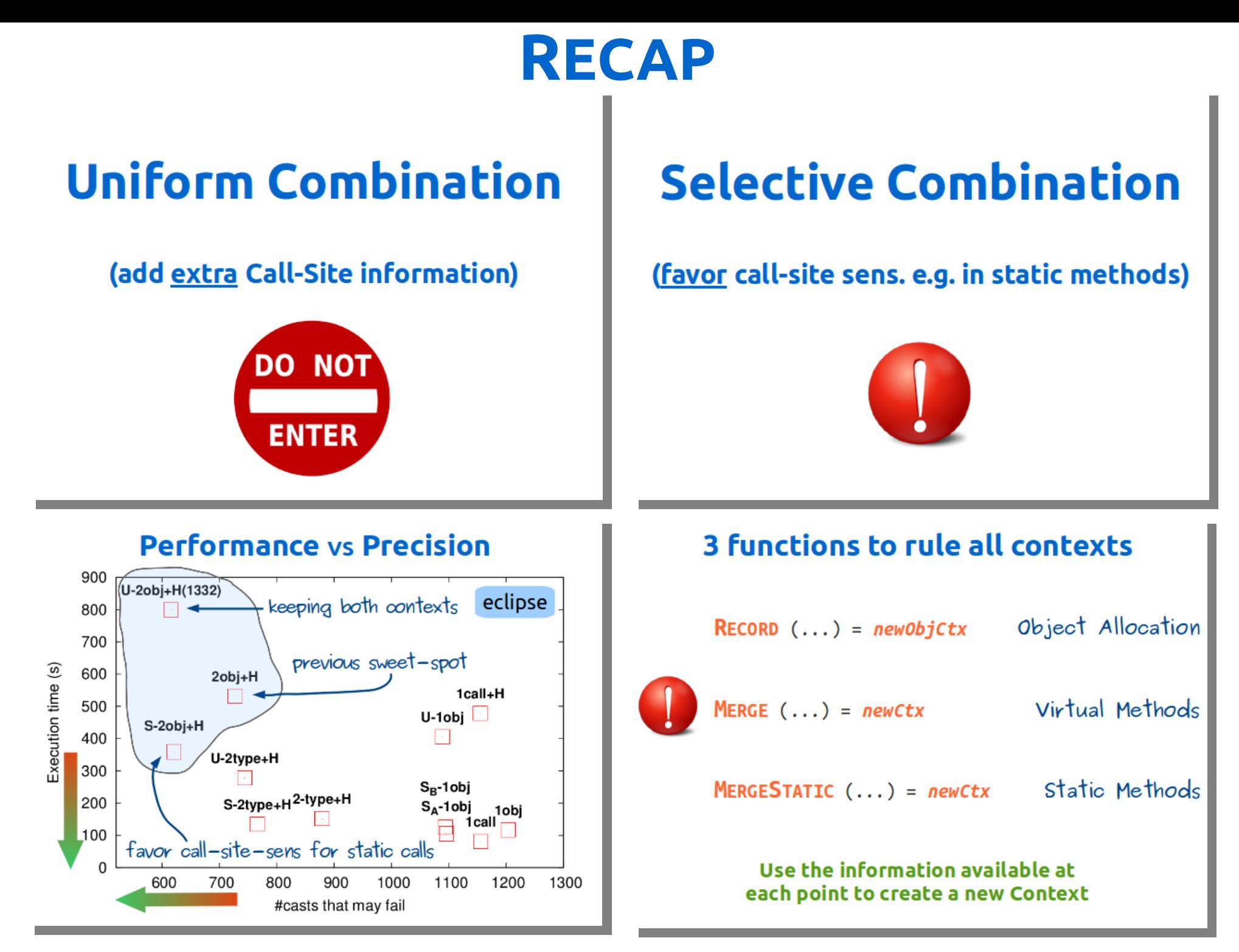

## **Hope you enjoyed!**

**George Kastrinis •** http://gkastrinis.info

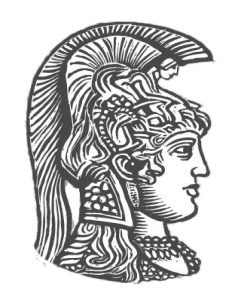

**of Athens**

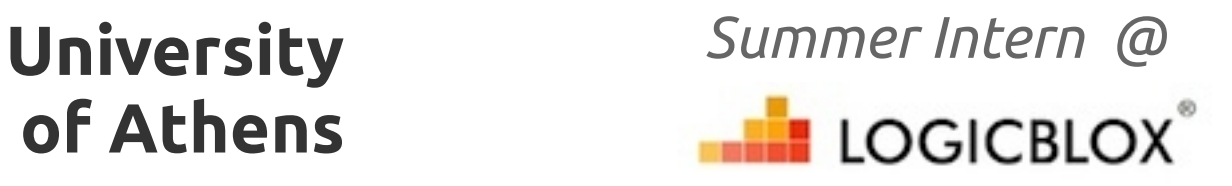